# **Tiger USB to RS232 converter module**

# **1. Description**

This simple module allows live readings from the Tiger to be outputted as RS232. The module requests data from the Tiger USB and outputs the reading via RS232 at once per second regardless of a host device being present of not.

# **2. Connection**

The module requires a 12Vdc power supply (100 mA). The 12Vdc Tiger power supply can be used. The USB cable supplied with the Tiger can also be used to connect the Tiger to the module.

A suitable RS232 connector (not supplied) is required to connect between the module and other equipment such as data loggers and telemetry systems.

12Vdc

**USB** 

**3. Configuration**

- 3.1 Tiger firmware version 0.9.22 (or higher)
- 3.2 Update frequency RS232 1/second
- 3.3 RS232 configuration 8N1<br>3.4 Baud rate 9600.
- 3.4 Baud rate

# **4 LED**

A red LED indicates the status of the module and is visible from the box lid.

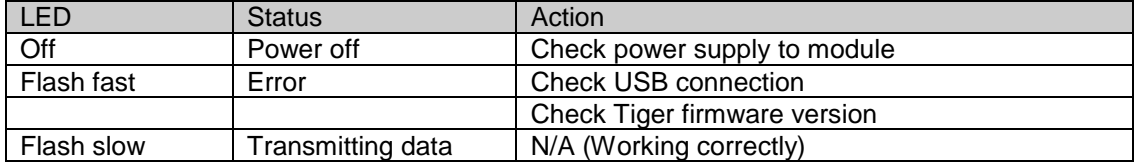

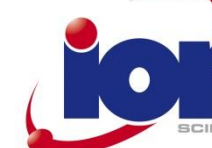

V1.1

**RS232** output

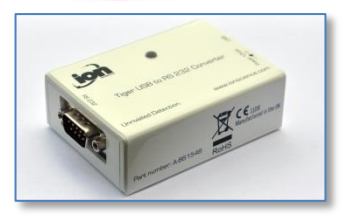

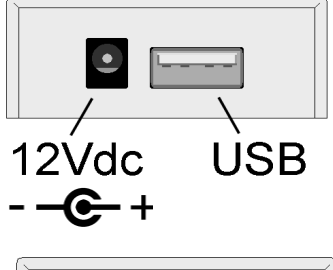

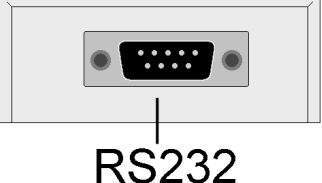

#### **5. Content of data**

The data structure and format from this module is fixed and cannot be adjusted.

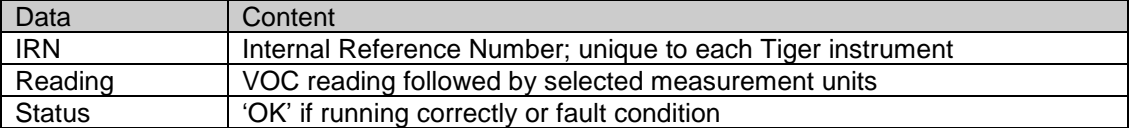

**6. IRN** (Internal reference Number)

Example of IRN: IRN T0000001D9B2E

### **7. VOC reading**

The VOC reading consist of 4 digits, decimal place followed by the measurement units. The table below shows the selectable formats.

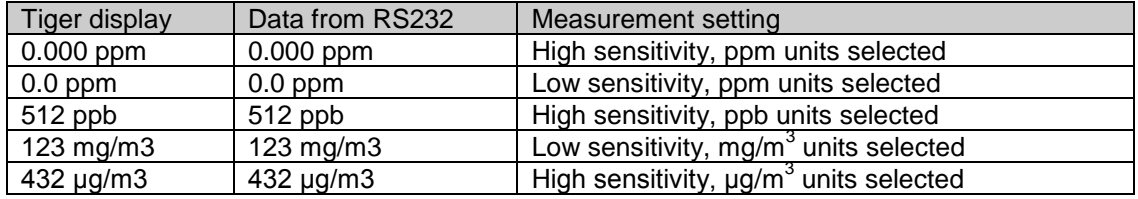

# **8. Status**

The RS232 VOC reading is followed by a status comment. See the table below.

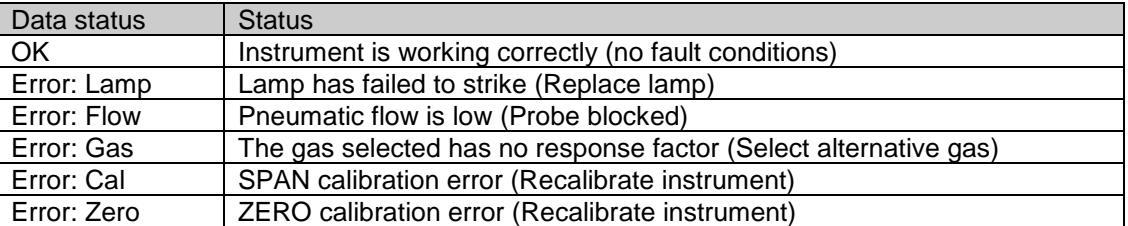

An example of the data output is shown in the graphic below using YAT3 (an open source terminal program)

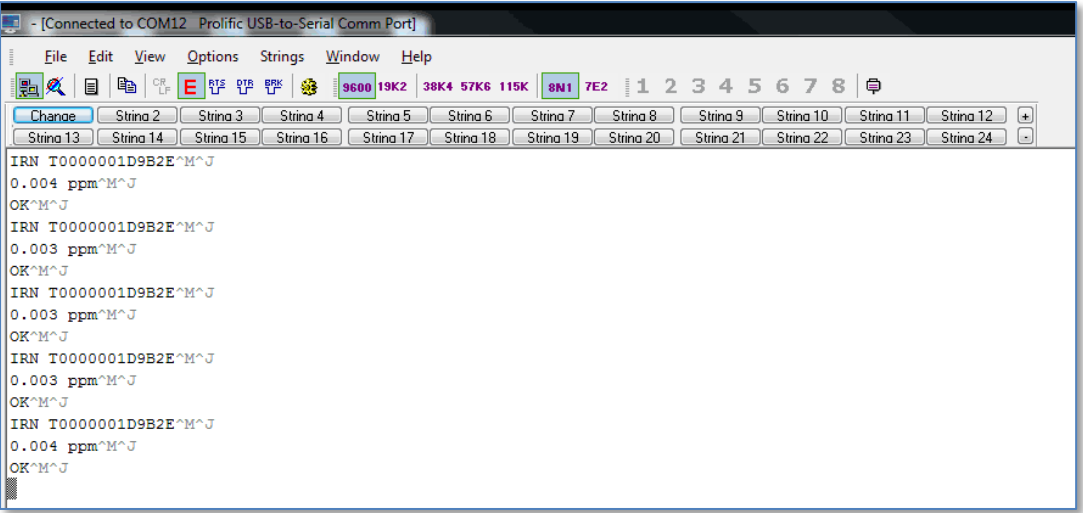